## **Video title: Using Simple File Sharing to Share Files TI: 7.5.2**

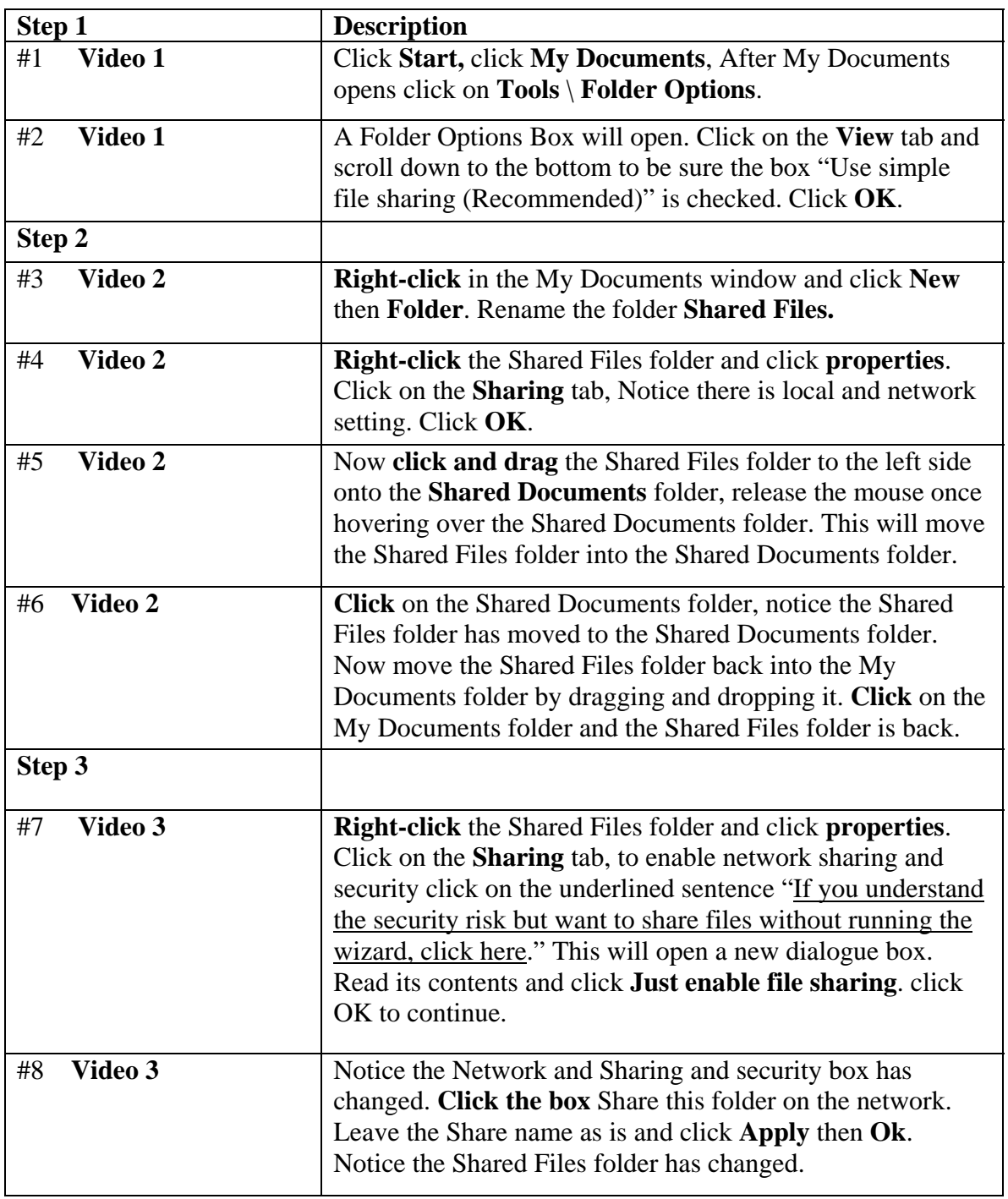